## **LCD control board**

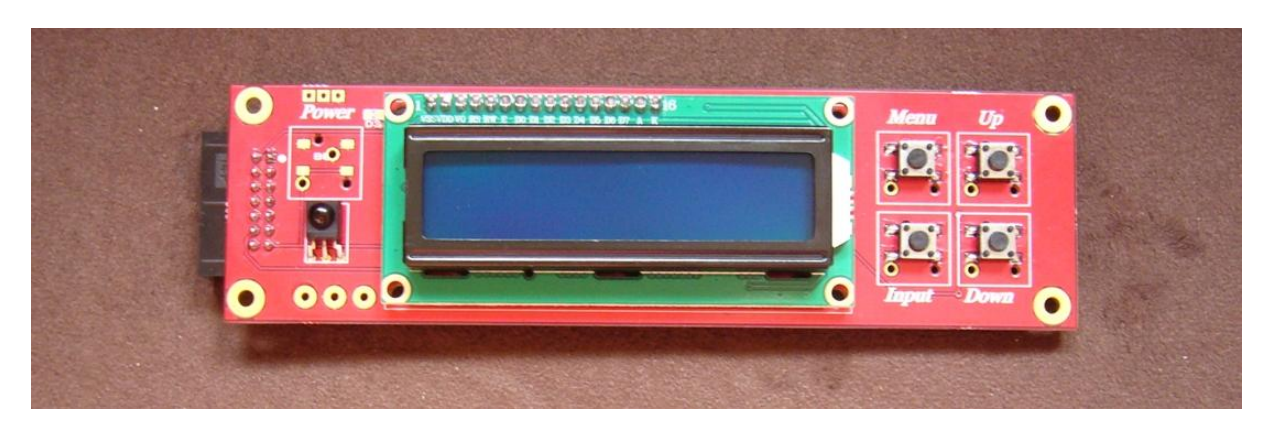

With LCD control board one can select internal settings of the AK4495S DAC

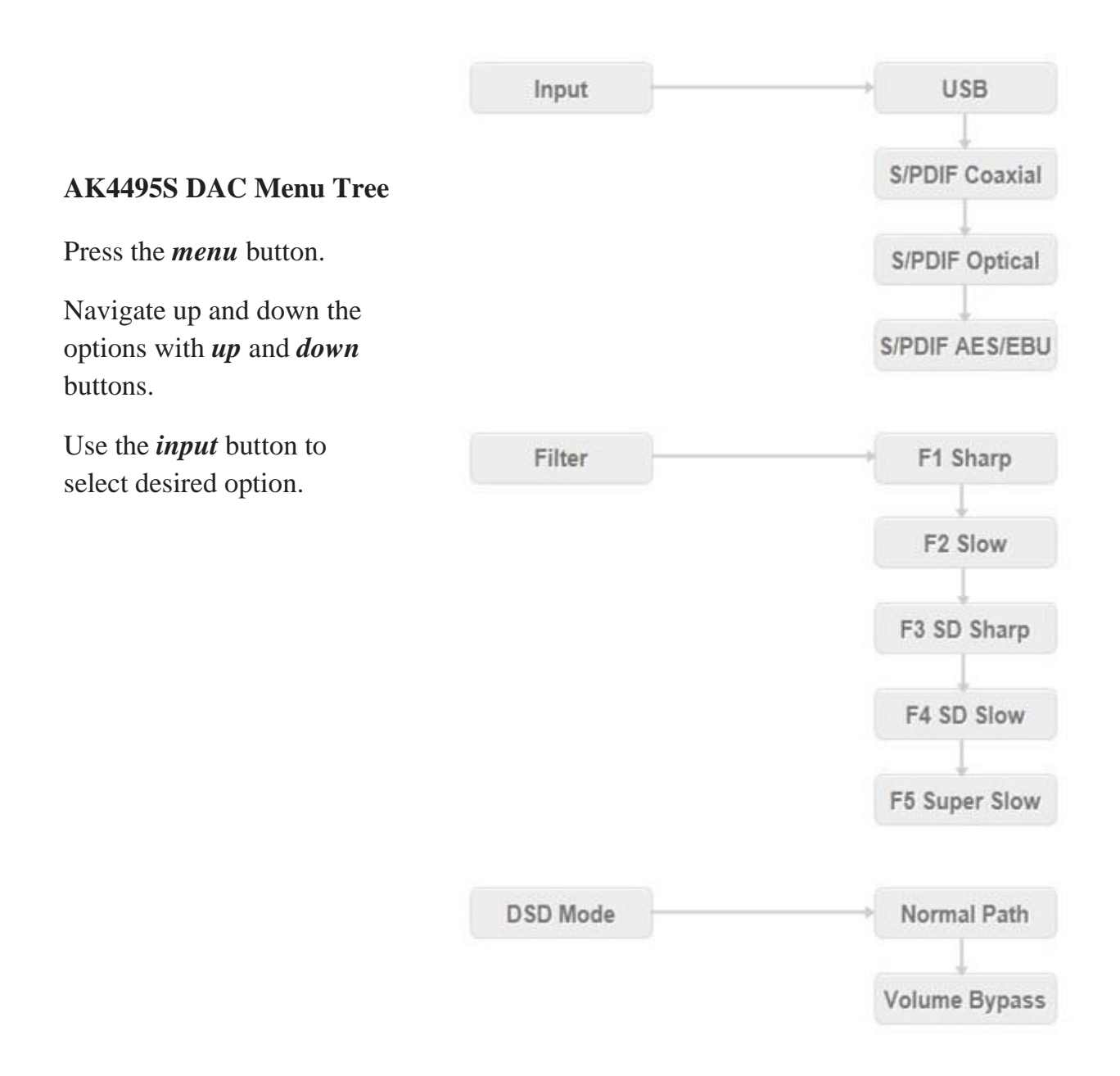

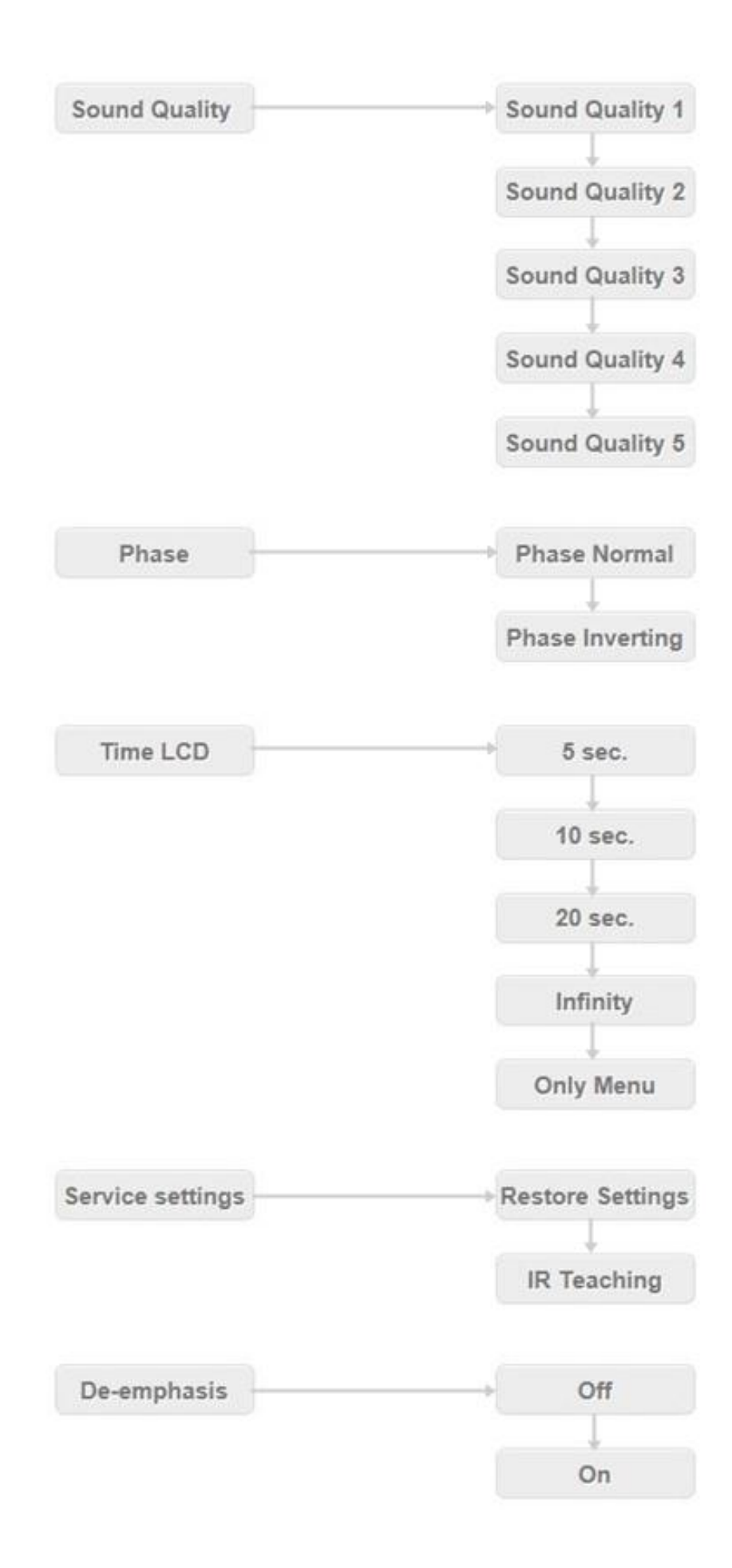

The menu options have to do with operation settings. These are things that one may wants to change when listen different music or with different system.

*Input* – Select the desired input.

*Filter* – This feature lets you select among five different digital filters implemented on the AK4495 DAC.

*DSD Mode* – Toggling DSD Mode one will change the path of DSD audio data. On Volume bypass one could not change the volume (75% of the volume), i.e. bypassing the volume control. On Normal part the volume control is active.

*Sound quality* – There are five different sound quality settings.

*Phase* - Toggling the Phase will change the absolute phase of the output.

*Time LCD* – One can choose between four settings for LCD screen to be on.

*Service settings –* Puts settings back to factory default setting.

*De-emphasis –* Some old CDs have "pre-emphasis". During playback a *de-emphasis* filter is applied to reverse the process.

*When the screen is off or is written "No audio stream" –* Pressing *input* button will show current settings of the AK4495 DAC; by pressing *up* and *down* one can adjust the volume.

*IR Teaching*: Display will show: "RC-5 command" "Menu" – now press the desired button which will be *Menu*. After receiving the code, the display will show "Push Menu", now press *Menu* button on the board

Repeat the procedure for all buttons (*Menu, Input, Up* and *Down*).

Please first check the code of your remote control. If the code is not RC-5, on the display will be written  $-$  "No RC-5".